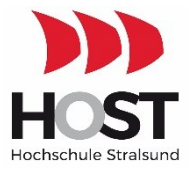

# **Webinarkonzeption: Continuous Monitoring – Entwicklung automatisierter Prozesskontrollen im Rahmen eines Internen Kontrollsystems (IKS)**

### **Beschreibung**

Das Ergebnis umfasst Lehr-/Lernmaterial zur Einführung in die Problematik von automatisierten Prozesskontrollen, Continuous Monitoring (CM) und Continuous Controls Monitoring (CCM) innerhalb eines Internen Kontrollsystems; prototypische Präsentation der Konzeption, Entwicklung und Umsetzung automatisierter Kontrollen.

## **Einordnung in das Arbeitsprogramm des Teilvorhabens**

Die Webinarkonzeption wurde in Phase 2 (Weiterentwicklung/Vertiefung von Modulen in Bezug auf das Handlungsfeld "Continuous Monitoring" unter Nutzung von Online-Tools im Rahmen des IKS-Labors der FH Stralsund) als Teil des Arbeitspaktes 5.2.1.7- 4 (Erstellung der inhaltlichen Studienmaterialien) entwickelt.

## **Lernziele**

- Kennenlernen der Begriffe: automatisierte Prozesskontrollen, CM und CCM
- Vertiefung des Verständnisses des Zusammenspiels der Bestandteile des IKS-Labors bei der Konzeption, Entwicklung und Umsetzung automatisierter Kontrollen
- Kennenlernen der Konzeption für eine Kontrolle: Schema für eine Kontrollenstruktur und Identifizierung der SAP-Prozesse im ERP-System
- Kennenlernen der Umsetzung einer Kontrolle in IDEA
- Kennenlernen des Einsatzes des SMART-EXPORTERS zum Datenexport aus dem SAP-ERP-System und Datenimport in IDEA
- Kennenlernen der Implementierung der Kontrollen für CM in das SAP-ERP-System mittels CaseWare Monitor
- Eigenständiger Nachvollzug des Fallbeispiels in SAP

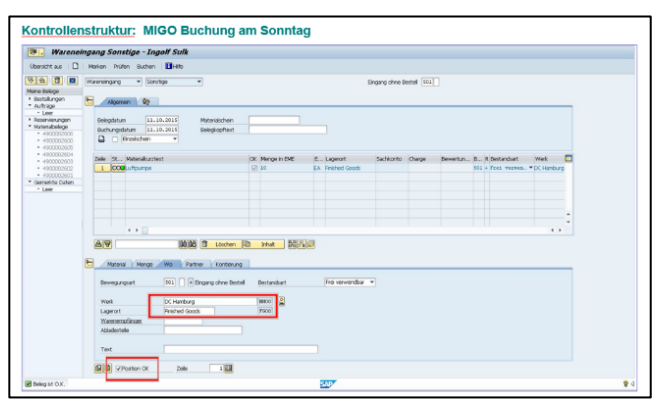

## **Nutzungsumgebung**

Als System für die Durchführung der Online-Veranstaltungen wird an der Hochschule Stralsund "Adobe Connect" über den "DFN Video conference"-Dienst eingesetzt. Adobe Connect kann von jedem Teilnehmer kostenfrei mittels eines Gast-Zugangs genutzt werden.

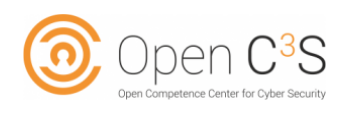

GEFÖRDERT VOM

Bundesministerium für Bildung und Forschung

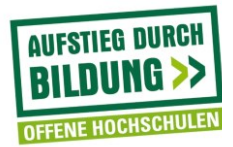